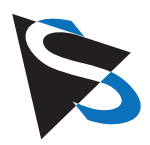

# **Getting Started** USB and FireWire cameras

## **Quick start**

- First of all, connect the camera and the computer
- Only then install the **Driver** •
- **Install IC Capture**
- Install **IC Imaging Control®** •

## **Starting with a checklist**

#### **The material you need**

- PC or Laptop with Pentium processor (Dual-Core recommended)
- IEEE 1394 or USB 2.0 interface
- Cable to connect the camera to this interface •
- In case of a laptop, a FireWire camera may require a power supply unit
- A C or CS-mount lens •

#### **Please make sure that you have**

- setup Windows XP/SP2 or Windows Vista (32 or 64 bit)
- setup DirectX 9.0c or higher
- setup an IEEE 1394 or USB 2.0 interface
- connected the camera to this interface •

#### **Software**

Important: When you first connect the camera to your PC's IEEE 1394 or USB 2.0 interface, Microsoft Windows automatically installs a generic driver. This driver must not be used. Instead, please follow these steps to install The Imaging Source driver:

- Please insert the included CD and click
- (1) **English** in the first dialog, **Software installation** in the second dialog and **Driver** in the third dialog
- (2) Please install the driver that corresponds to your camera
- Start again with the dialog **Software installation** and click •
- (1) **Software for end users** and **IC Capture**
- (2) Please install **IC Capture** (you will find the serial number on the CD sleeve)

For programmers only:

- Start again with the dialog **Software installation** and click •
- (1) **Software for programmers** and **IC Imaging Control®** (.NET component, ActiveX, C++ Class Library)
- (2) Please install **IC Imaging Control®** (you will find the serial number on the CD sleeve)

### www.theimagingsource.com

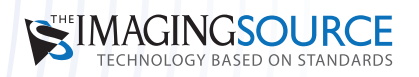

**Headquarters**: The Imaging Source Europe GmbH Sommerstrasse 36, D-28215 Bremen, Germany Phone: +49 421 33591-0

**North & South America**: The Imaging Source, LLC 6926 Shannon Willow Rd, S 400, Charlotte, NC 28226, USA Phone: +1 704-370-0110

**Asia Pacific**: The Imaging Source Taiwan Co. Ltd. 6F-1, No.230, Sec.3, Ba-De Road,, Taipei City 10555, Taiwan Phone: +886 2-2577-1228

**www.theimagingsource.com**

All product and company names in this document may be trademarks and tradenames of their respective owners and are hereby acknowledged.

The Imaging Source Europe GmbH cannot and does not take any responsibility or liability for any information contained in this document. The source code presented in this document is exclusively used for didactic purposes. The Imaging Source does not assume any kind of warranty expressed or implied, resulting from the use of the content of this document or the source code.

The Imaging Source Company reserves the right to make changes in specifications, function or design at any time and without prior notice.

Last update: July 2009

Copyright © 2008 The Imaging Source Europe GmbH

All rights reserved. Reprint, also in parts, only allowed with permission of

The Imaging Source Europe GmbH.

All weights and dimensions are approximate. Unless otherwise specified the lenses shown in the context of cameras are not shipped with these cameras.